## **Engineering Change Management In Sap Xft**

Yeah, reviewing a book engineering change management in sap xft could add your near connections listings. This is just one of the solutions for you to be successful. As understood, feat does not suggest that you have astou

SAP Engineering change management process using Ox4Sap solution Webinar: Engineering Change Management for Manufacturers Engineering Change Management or Dynamics NAV 2010 12 10 08 31 Essentials of Engineering Change Manag CHANGE MANAGEMENT? Training Video How to Lead Change Management *ITIL - Change Management*

What Is Risk Management In Projects?Process Improvement: Six Sigma \u0026 Kaizen Methodologies What Is Change Management In Project Management Terms? Rev-Trac - A new era in SAP transport management<del>Kotter's 8 Step Change Management Model</del> SAP + Transport of copies *How to Control Change Requests on a Project Intelligent Automation Example: Engineering Change Managemen* Bringing Business and IT together with Change Request Management in SAP Solution Manager

Engineering Change Management In Sap 1. Engineering Change Management: Engineering Change Management in SAP is a process given for to change various aspects of production Basic Data ( For Example BOMs, Task Lists ,Materials, and Documents) with history (with

Engineering Change Management - SAP Help Portal Engineering Change Management is a central logistics function that can be used to change various aspects of production basic data (for example, BOMs, task lists, materials, and documents) with history (with date effectivit

SAP Engineering Change Management | SAP Blogs The change number is entered in the basic data. You can use engineering change management to perform the following functions: To link documents to other SAP objects (for example, material, BOM, routing) that are also affec

Engineering Change Management in ... - SAP Help Portal Definition. Engineering Change Management is a central logistics function that can be used to change various aspects of production basic data (for example, BOMs, task lists, materials, and documents ) with history (with pa

Engineering Change Management (LO-ECH) - SAP Help Portal Definition. Engineering Change Management is a central logistics function that can be used to change various aspects of production basic data (for example, BOMs, task lists, materials, and documents) with history (with dat

Engineering Change Management (LO-ECH) - SAP Help Portal Would you like to participate in a short survey about the SAP Help Portal? Yes, take me to the survey No. SAP Help Portal SAP S/4HANA ... Production Engineering: Change Management

Engineering Change Management - help.sap.com The standard SAP system supports the effectivity types DATE (date interval) and SERNR (serial number interval) and SERNR (serial number interval) only. Since it is not possible to construct all variants based on effectivit

Engineering Change Management Parameter Effectivity | SAP. SAP AG 2001 Change Management Process Triggered by Customer Customer Design Engineer Industrial Engineer Industrial Engineer Report change notification / claim Engineering Changes Apply changes to production SAP Trainings

Engineering Change Management - blogs.sap.com

Engineering Change Management - SAP Q&A SAP Product Lifecycle Management (PLM) Engineering Change Management (LO-ECH) Skip to end of banner. Jira links; Go to start of banner. Transaction Codes in Engineering Change Management. Skip to end of metadata. Create/ C

Transaction Codes in Engineering Change Management ... SAP S/4HANA Change Management: How to Handle the People Side of Your Transformation. Organizational change is a key component of any SAP S/4HANA transformation or implementation or any of the top ERP systems. But too often

SAP S/4HANA Change Management: How to Handle the People ... SAP Engineering Change Management with Change Records flexibly supports the management of engineering changes. It can handle several types of objects (such as materials and documents) that are affected by the intended chan

Best Practice scenario Engineering Change Management with ... Engineering Change Management - Overview and Best Practices 1. Assisting Companies Leverage Investments in SAP Solutions Engineering Change Management Overview and Best Practices... 2. Assisting Companies Leverage Investme

Engineering Change Management - Overview and Best Practices Engineering Change master creation: CCO1. Cross-Application Components->Engineering Change Management ->Change Number ->CCO1 - Create. Enter the reason for change records, Do activate the flag which are highlighted below,

SAP Engineering Change Management(ECM)

The Engineering Change Management process uses Engineering Change Masters (ECM) in SAP to provide history for BOMs, Rate Routings, & Reference Rate Routings. This procedure defines how to: Create and change Engineering Cha

Undo Changes with Engineering change Management- CCUNDO - SAP

With 4 PEP Engineering Change Management, paper based processes are a thing of the past. You can flexibly combine SAP standard fields (e.g. WBS element as cost bearing unit) with custom fields (e.g. WBS element as cost bea

Engineering Change Management Software for SAP PLM by ILC Engineering change management is a sensitive and critical process in any industry. The process is related to multi phase, associated partner and stake holder...

SAP Engineering change management process using Ox4Sap Engineering Change Management is a central logistics function that can be used to change various aspects of production basic data (for example, BOMs, task lists, materials, and documents) with history (with date effectivit

SAP SCM: Applications and Modeling for Supply Chain Management empowers you to capitalize on the sophistication of SAP APO. This book provides clear advice on the inevitable, critical decisions that can lead to project suc

Well-kept records are the key to success-so learn how to maintain yours with Document Management System! Get step-by-step instructions for implementing and configuring DMS in SAP S/4HANA, from using SAP Activate to definin distribution 5) Digital signatures 6) Engineering change management 7) Authorizations 8) Workflows 9) SAP Document Center 10) SAP 3D Visual Enterprise Generator 11) SAP Activate

process point of view. Since APO projects differ significantly from other SAP projects, some key issues and common mistakes concerning project management are covered.

Phases of SAP Activate MethodologyKey features 400 PLUS Real-time SAP Activate & SAP S/4 HANA Interview questions and answers Numerous Tricky Real-time SAP Activate Case Studies and Demos SAP S/4 HANA with machine learning Framework. The focus is to take you on a journey of all the phases of SAP Activate methodology and make you understand all the phases with real life examples, lessons learnt, accelerators and best practices. Well articulat hybrid deployments for delivering shippable product increments in an iterative and incremental way.What will you learnYou will get familiar with SAP S4HANA which is an incredibly imovative platform for business equirement. mid- and small-scale proiects and mitigation plan. Fit/Gap Workshops. Master Data Management. Vendor-Managed Inventory, useful Tips & Tricks for successful implementation of any Greenfield or brownfield, use of Agile, Scru Methodology - Introduction2. Journey New Implementation (In Cloud)3. Journey New Implementation (On-Premise)4. Journey New Implementation (On-Premise)4. Journey System Conversion for SAP S/4 HANA and SAP Activate - Test yo multiple large accounts that include more than 7 years of experience in IT Project/Program & Solution Delivery Management and 5+ years of experience in Agile as SCRUM Master, Agile Coach. He is certified Disruptive Strateg

Independent on Revolution Revolution Revolution Revolution Revolution Revolution Revice and Group Reporting KEY FEATURES In-depth demonstration of SAP S/4 HANA 2020, 1909, and 2021 fundamentals. Includes graphical illustra noloyment interviews. This book provides an in-depth practical illustration of SAP S/4HANA 2020, 1909, and 2021 fundamentals with several examples. It contains graphical demonstrations and industry-wide projects are includ PP, FICO, and HCM operations, as well as define complicated tasks in SAP S/4 HANA from the very first day. WHAT YOU WILL LEARN Perform Basis, Security, SD, MM, PP, FICO, and HCM processes in SAP S/4 HANA deployment process and project managers as well as those working in other fields related to SAP S/4 HANA. If you read this book, you will be well-versed in every step of the SAP S/4 HANA Data Migration Interview questions. 3. SAP S/4 HANA Da

\* You onestop overview of SAP Product Life cycle Management \* Master the functionalities and processes of SAP PLM \* Take your products from concept to delivery and beyond \* Up to date for SAP PLM 7.02 and SAP ERP 6.0, EHPs 5 and 6 This comprehensive guide to SAP Product's products from concept to delivery and beyond \* Up to date for SAP PLM 7.02 and SAP ERP 6.0, EHPs 5 and 6 This comprehensive guide to SAP Product. If every and the business products from concept to delivery and the business products. From product of the software solutions, and features of the software solutions that manage the counters of the software solutions, and features of the software solutions, and features of the software solutions. here will successfully keep your organization ahead of its competition. Product Development Full coverage of the product Development Full coverage of the product strategy and planning phase will help you develop product id management, product change management, product compliance, and operational risk management. Project Management Pipeline Learn to use monitoring tools for project System and SAP Project budgets, costs, progress, and deliver

SAP is a powerful software that meets the requirement of business all over the world. This well-organised book comprising 34 chapters is useful for both beginners and professionals. Being a learning guide and a user manual should be based on the structure of this book. The consultant would demonstrate a business transaction, e.g. goods receipt, in its simplest form. He would then explaining IMG node, his questions to the user would be design . As the structured dialog continues, the consultant would go on doing the configuration. By the end of the dialog, the configuration and of the dialog, the consultant would have built a company. They would try different s The configuration manual should never for the insection annual should be structured on the lines of this book as explained in Chapter 34. Such a configuration manual should be structured on the lines of this book as explai the lines of this book including only company-specific guidelines for the users. Other SAP MM Book by the Author • SAP MM Purchasing: Technical Reference and Learning Guide

SAP Transaction Codes is a useful reference for end users of the SAP business software, as well as those implementing and/or maintaining the SAP application. The book lists approximately 3800 of the most frequently used tr - Includes approximately 3800 of the most frequently used transaction using the T-code shortcut method, how to determine the menu tree when the E-code is known, and how to use the menu tree when the T-codes within a functi shortcut method, how to determine the menu tree when the T-code is known, and how to use the menu tree for executing a transaction • Covers the latest versions of SAP • Shows an alphabetical listing of T-codes along with t

In this series of books you will find a listing of every SAP transaction code in existence, based on SAP ECC6, ehp4

Consumption-based MRP is an important business process in almost every company. In SAP, you can plan material requirements based on consumption. SAP provides important functionalities like determining net requirement, proc linkages between concepts. In this book, like author's earlier books, he explains every screen of SAP MM Consumption-based MRP. Divided into 16 chapters, the book clearly explains both the SAP MM Consumption Based MRP and

Copyright code : 6784c91e4c3c6bb186703442cfeab122

Comprehending as skillfully as contract even more than extra will provide each success, adjacent to, the message as competently as perception of this engineering change management in sap xft can be taken as without difficu

Engineering change management can be used to change various aspects of production basic data (for example, bills of material, materials, and routings) with a history (with date effectivity). The engineering change process

The Advanced Planner and Optimiser (APO) is the software from SAP dedicated to supply chain management. This book addresses the question of how to implement APO in a company. It is written from a long years' experience in

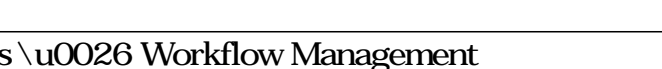